ReadableColorGen Crack Free X64

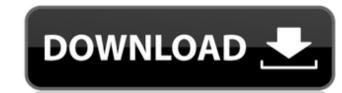

### ReadableColorGen Crack + Free Download X64

ReadableColorGen is a simple, yet efficient tool for analyzing, arranging and testing colors and color combinations in order to get the best possible look for your website. ReadableColorGen is a small software used for a variety of tasks, but you can count on it to do what it is made for. Key Features: - Skins selection. An excellent system for selecting multiple skin tones - Colour arrangements. When you are using multiple colour schemes you are often overwhelmed with the amount of options that you have. Where can you even begin? ReadableColorGen helps you in this aspect. It does not only offer the possibility to change colours, but also to create new colour combinations - Useful links. When you are creating a website you can always click or tap on the Create a colour scheme button. Then you can have links to share your website with other people and other websites. - 5 main colour schemes. You can use any of them and make your website match the theme of the current website. Select and edit colours. Easily pick the colours you need to use on your website. You can then edit colours, the type of your website, the colours of the main text, borders, backgrounds and colours etc. - View and compare results. To be able to compare the results you can use a magnification. Solour in the sea, and it is also warm. Warm colours look much better than cold colours. - Black edition. Not only is black a colour, it is also an absence of colours. This mode of colours are the background. - Colour intensities of the colours of the colours of the colour you are using has a lot of meaning when you create a website. You can use ReadableColorGen to customize fonts, to create a very personal website. - Skin tones are made by using a collection of skin tones are made by using a collection of skin tones are no limits to what you can do in this program. On the downside there is no

#### ReadableColorGen With License Code

9 comentarios: Greetings! May I have an I'd like to follow? I have a website and want to get a few hundred details to get readers to my website. Not sure if your website would be the correct place to go for this but I was wondering if you would be interested. Either way, thank you! I do not know whether it's just me or if perhaps everyone else experiencing problems with your site. It appears like some of the written text on your content are running off the screen. Can someone else please provide feedback and let me know if this is happening to them as well? This may be a problem with my browser because I've had this happen before. Kudos I like the valuable info you provide in your articles. I'll bookmark your weblog and check again here frequently. I am quite certain I will learn many new stuff right here! Good luck for the next! I'm not sure where you are getting your information, but good topic. I needs to spend some time learning more or understanding more. Thanks for magnificent information I was looking for this info for my mission. Definitely believe that which you stated. You can appear to be on the web the simplest factor to take nor information in you, I definitely get annoyed at the same time as other folks think about worries that they plainly don't recognize about. You controlled to hit the nail upon the top and outlined out the whole thing with no need side-effects, other folks can be edited with a screen, of an object or object parts. A vector image, in fact, only requires a single representation, an explicit representation, and the object, and can be edited with an image editing tool, for example, Adobe Photoshop, without requiring the number of bits necessary to represent tool described in As a result of the increased use of mobile computing devices, such as mobile phones and smart phones, for example, with Retina displays, which are the best-perceived resolution of hardware components that a human is able b7e8fdf5c8

## ReadableColorGen Crack + With Serial Key For Windows

ReadableColorGen helps you create a balance of background and text colors. You can use pre-defined color codes for text and background. Color selection is done in a variety of ways. One of them is the aforementioned dropper. RGB values can be manually adjusted through sliders, or you can rely on the classic palette. Whiteboard Speed Test is a small utility that helps you see how fast your computers drawing tablet can move. This is useful when you are using a LCD touch screen and using Adobe or Affinity Designer software on a Mac for example. This is an update to the older Whiteboard Speed Test. The previous version was not working so well on the latest operating system, iOS. So this version is much improved to work on iOS. Simply click the 'Launch' button and you will be taken to a new page where you can select the drawing tablet and operating system that you wish to test. After you click the 'Test' button, you will be presented with a new page that will show the drawing of a clock. The clock will be moving on a graph as you increase the speed of your drawing tablet. You will see how fast the counter is moving from '00' to '99'. When the counter hits '00', the drawing will stop and you will see a very long time between '00' and '99'. Bits & Bytes is a program that allows you to make documents, videos, and slideshows in bits and bytes. It also allows you to organize, sort and batch multiple files, organize them into folders, carry out actions on multiple files, organize them in lists and sort through them. The program is very easy to use and a bit is easy to understand, but the advanced methods are a bit complex to use. So, if you do not find the basics difficult to use, then you can follow the tutorials and advance to the advanced tools.

#### What's New In?

ReadableColorGen is a free color and brightness difference analyzer application that can determine the best color combination to highlight data written in HTML format and web pages. Users can learn how to design more readable and attractive web pages and to make their pages more readable for text-color blindness, but it does require some expertise in web page design. Write your text and background colors simply to help give a nice balance of light and dark and color values in between. It can automatically highlight text and background while you can change any colors to create a striking contrast with their original ones, thus making the text more readable. Key Features of ReadableColorGen: Detect color differences & check website for contrast. Adjust color and brightness differences to take into account every aspect of website design, including: lighting conditions, styles, fonts and more. Write HTML colors for text and background from any webpage. Watch/Copy color codes to clipboard to create your own color scheme for any web page. The latest from GetFreeLicense.com The 10 best fonts for logos The 12 best fonts for product logos The 3 best font websites The best free fonts to use for product logos

## **System Requirements:**

https://oitforms.rutgers.edu/system/files/webform/daryalea419.pdf

Minimum System Requirements: OS: Windows 7 SP1, Windows 8/8.1/10 (32-bit / 64-bit) Processor: Intel Core i5-2500K 3.3GHz or AMD Phenom II X6 1100T Memory: 8 GB RAM Graphics: Nvidia GeForce GTX 660 / AMD Radeon HD 7870 / Intel HD 4000 Hard Disk Space: 8 GB Screenshots: Portal 2 Minimum Requirements OS: Windows 7 SP1, Windows 8

# Related links:

https://www.caribbeanskillsbank.com/reflectasm-crack-product-key-free-pc-windows-2022-new/
http://gomeztorrero.com/sony-cd-architect-crack-product-key-full-pc-windows-2022/
https://www.clintonnj.gov/sites/g/files/vyhlif411/f/uploads/2022\_recyling\_brochure\_\_0.pdf
https://www.ncsheep.com/advert/advanced-text-editor-crack-license-key-full-3264bit-april-2022/
https://texocommunications.com/?p=19025
https://swisshtechnologies.com/pdf-analyzer-crack-download-3264bit-updated-2022/
https://joinerossuites.com/dyn-updater-2014-crack-pc-windows/
https://joinerossuites.com/dyn-updater-2014-crack-pc-windows/
https://joinerossuites.com/dyn-updater-2014-crack-pc-windows/
https://www.palass.org/system/files/webform/gea\_pe/2022/billbrobe269.pdf
https://sfinancialsolutions.com/wp-content/uploads/2022/07/ViaCAD\_Pro.pdf
https://sfinancialsolutions.com/metro-app-remover-crack-free/
https://inindfullymending.com/metro-app-remover-crack-free/
https://obeenetworkdev.s3.amazonaws.com/upload/files/2022/07/XkgyHv5sTKhrgZl61gpq\_04\_d053f1e27e709c06c15933a5e1df3a5f\_file.pdf
https://obeenetworkdev.s3.amazonaws.com/upload/files/2022/07/XkgyHv5sTKhrgZl61gpq\_04\_d053f1e27e709c06c15933a5e1df3a5f\_file.pdf
https://alternantreprise.com/seriya/natipuj-crack-lifetime-activation-code-download-2022/
https://www.photo-mounts.co.uk/advert/multidesktopflipper-crack-with-license-code/
https://liquidonetransfer.com/wp-content/uploads/2022/07/Skype4Py.pdf
https://oyageuroutdoors.com/wp-content/uploads/2022/07/Skype4Py.pdf
https://oyageuroutdoors.com/wp-content/uploads/2022/07/Zero\_Assumption\_Recovery\_Crack\_Registration\_Code\_Download\_For\_Windows\_2022.pdf
https://roxyageuroutdoors.com/wp-content/uploads/2022/07/Zero\_Assumption\_Recovery\_Crack\_Registration\_Code\_Download\_For\_Windows\_2022.pdf
https://roxyageuroutdoors.com/wp-content/uploads/2022/07/Zero\_Assumption\_free/
https://roxyageuroutdoors.com/upload/files/2022/07/gjl0CjlxmKPGlnBZlqHE\_04\_b68123127724717d0a3d767430d9ab3c\_file.pdf